# **Urmăriți valorile glucozei cu**

Dexcom CLARITY este o parte importantă a sistemului. de monitorizare continuă a glucozei ( CGM ), oferind o perspectivă holistică a managementului diabetului dvs. prin evidențierea tiparelor/modelelor, tendințelor și statisticilor de glucoză. În timp ce utilizați aplicația Dexcom CGM, se trimit automat și continuu datele dvs. despre valorie glucozei în contul dvs. Dexcom CLARITY.

<u>III</u>

Cu aplicația Dexcom CLARITY, consultați valorile cheie, creați rapoarte, autorizați transmiterea informatiilor glicemice cu medicul curant/clinica și alegeți opțiunea de a primii notificări săptămânale ale progresului dvs.

#### **Media Glucozei**

Media tuturor valorilor glucozei înregistrate de CGM din intervalul de timp selectat. Cunoașterea valorii glucozei medii vă oferă un punct bun pentru a începe atunci când încercați să mențineți valoarea glucozei în Intervalul Tintă.

### **Deviația Standard**

Reflectă cât de mult cresc și scad valorile glucozei înregistrate de CGM cunoscute și sub denumirea de variabilitate glicemică.

### **GMI (Glucose Management Indicator)**

Dexcom CLARITY determină valoarea estimată HbA1C ca fiind valoarea medie a glucozei, pornind de la un număr minim de zile cu o durată minimă de timp de utilizare a CGM.

## **Time in Range (Timp în Intervalul Tintă)**

Procentul de timp în care nivelul glucozei este scăzut, în Intervalul Tintă sau un nivel al glucozei crescut. Intervalul Tintă Dexcom CLARITY este de 70-180 mg/dL, acesta nu poate să fie schimbat.

## **Tipare/Modele**

Evenimente consecvente ale nivelului glucozei ridicate sau crescute, în aceași perioada de timp al zilei, în mai multe zile.

Utilizați Dexcom CLARITY online la **classy.dexcom.eu** pentru a vizualiza rapoarte detaliate și interactive. Acest raport **Trenduri** combină toate valorile glucozei din intervalul de date selectat pentru a evidenția o zi obișnuită.

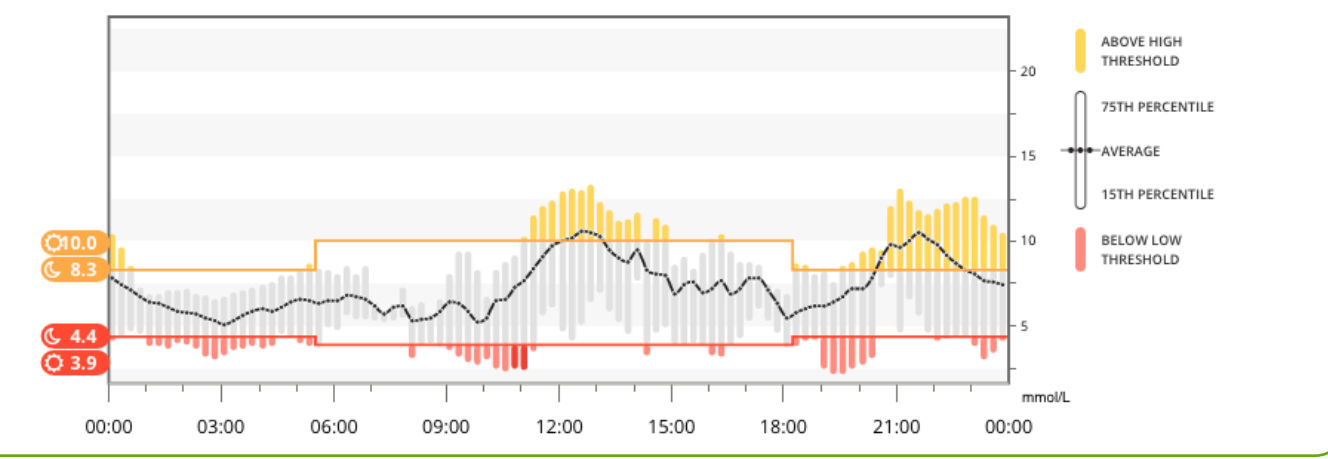

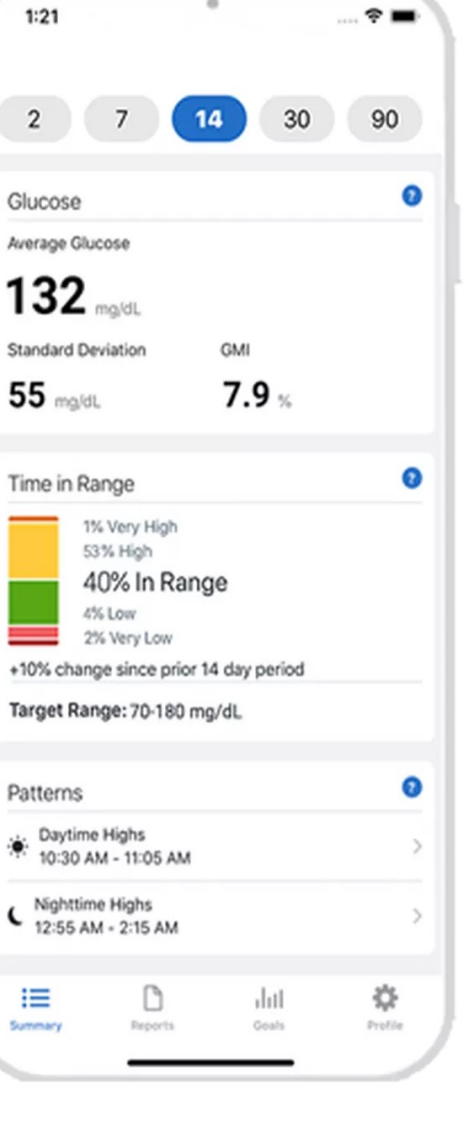

Dexcom

Pentru mai multe informații despre rapoartele Dexcom CLARITY, vizitați clarity.dexcom.eu/glossary \*în timp ce sunteți conectat la internet cu acordul de a partaja date

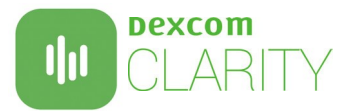

# **Partajarea datelor glicemice cu medicul**

Puteți autoriza schimbul de date cu medicul dvs./clinica, astfel încât acesta să aibă acces la datele dvs. în timpul consultațiilor sau oricând aveți nevoie de asistență. Clinica dvs. vă va oferi Codul de partajare. Pentru a începe partajarea datelor glicemice, utilizați una dintre următoarele variante de partajare:

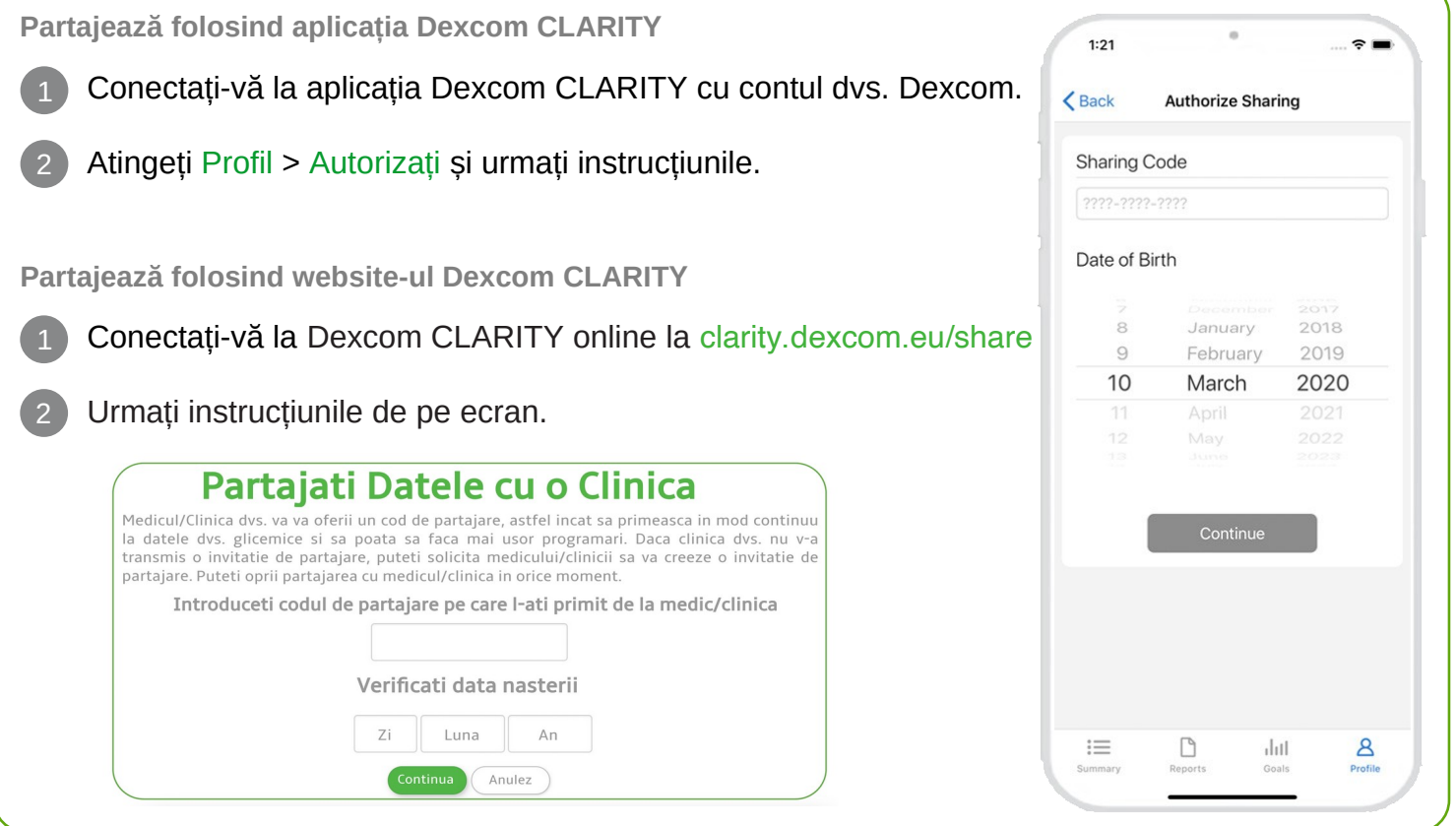

# **Încărcați datele receiverului pt. a vă pregăti vizita**

Dacă utilizați CGM-ul doar cu receiverul Dexcom, vă puteți pregăti pentru vizitele la clinică încărcând datele dvs. CGM în contul dvs. Dexcom CLARITY în avans.\* Odată ce autorizați partajarea, pentru fiecare încărcare, clinica dumneavoastră va avea, de asemenea, acces la acele date. Receiverul conține date pentru aproximativ 30 de zile, așa că se recomandă încărcarea o dată pe lună pentru a vă salva toate datele.

2 Utilizatorii care folosesc pentru prima dată Dexcom CLARITY trebuie să creeze un cont la clarity.dexcom.eu Urmați instrucțiunile de pe ecran pentru a instala software-ul Dexcom CLARITY Uploader. 3 Conectați-vă receiverul la computer pentru a încărca datele automat. \*Este necesară o conexiune la internet în timpul încărcării în Dexcom CLARITY. Cerințe minime: dexcom.com/clarity-requirements | Dexcom CLARITY nu este încă disponibil pentru toate țările. Pentru următoarele încărcări, trebuie doar să conectați receiverul la computer.

Pentru întrebări despre Dexcom CLARITY, contactați reprezentantul local Dexcom.

Utilizare prevăzută/Declarație de siguranță

Software-ul Dexcom CLARITY bazat pe web este destinat utilizării atât de către utilizatorii casnici, cât și de către profesioniștii din domeniul sănătății pentru a ajuta persoanele cu diabet zaharat în revizuirea, analiza și evaluarea datelor CGM pentru a sprijini gestionarea eficientă a diabetului. Este destinat utilizării ca accesoriu pentru dispozitivele Dexcom CGM cu capabilități de interfață de date. Atenție: Software-ul nu oferă niciun sfat medical și nu trebuie utilizat în acest scop. Utilizatorii casnici trebuie să consulte un profesionist din domeniul sănătății înainte de a face orice interpretare medicală și ajustări de terapie din informațiile din software.<br>Atenție: Profesioniștii din domeniul sănătății ar trebui să utilizeze informațiile

©2017-2020 Dexcom și Dexcom CLARITY sunt mărci comerciale înregistrate ale Dexcom, Inc. în Statele Unite și pot fi în alte țări.